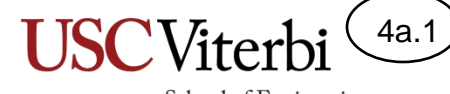

School of Engineering

### Unit 4a

### Calling and Using Functions

© 2023 by Mark Redekopp. This content is protected and may not be shared, uploaded, or distributed.

# Unit 4

- **Unit 1**: Scalar processing
	- aka IPO=Input-Process-Output Programs
- **Unit 2**: Linear (1D) Processing
- **Unit 3**: Multidimensional Processing
- **Unit 4**: Divide & Conquer (Functional Decomposition)

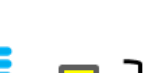

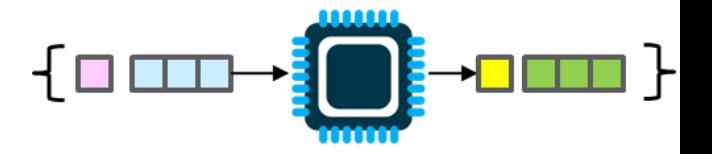

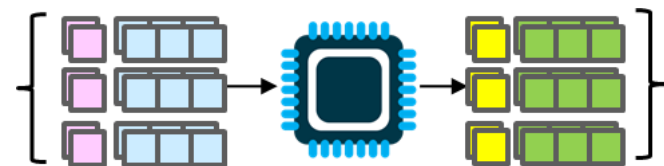

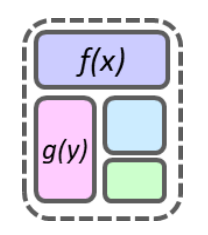

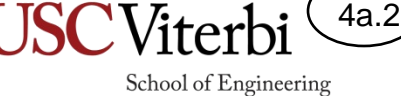

#### 4a.3 School of Engineering

### Functional Decomposition Overview

- **Idea**: Extract *common* (small) code sequence into separate blocks (aka functions, procedures, subroutines, or methods) that we can "call" from anywhere in our code
- By decomposing our software into functions, we can:
	- Reduce coding effort
	- Reuse code
	- Increase maintainability
	- Increase readability (the name of a function is often a "comment" about what that function's code does
	- Build up large solutions from smaller pieces

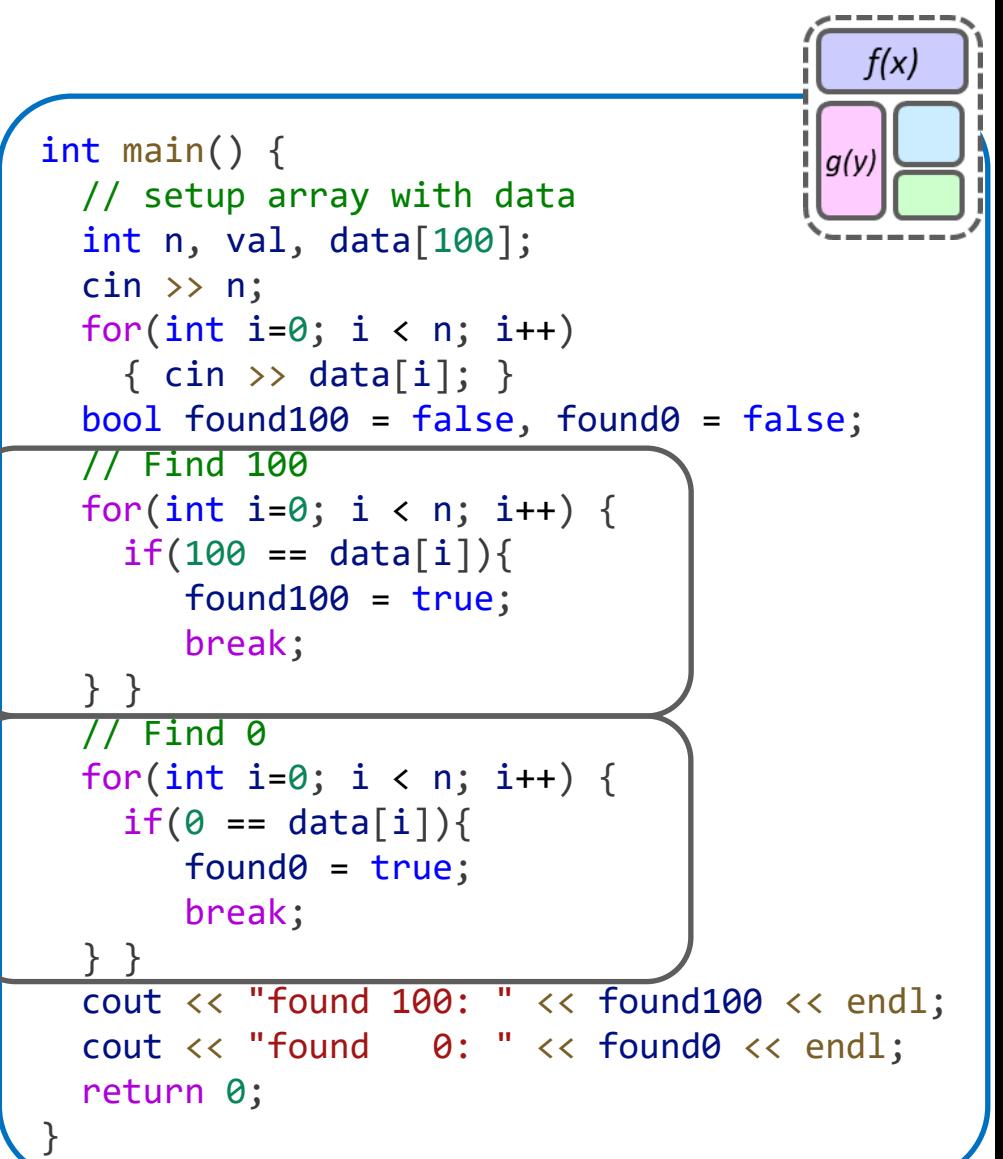

### School of Engineering Functional Decomposition Overview

}

- **Idea**: Extract *common* (small) code sequence into separate blocks (aka functions, procedures, subroutines, or methods) that we can "call" from anywhere in our code
- By decomposing our software into functions, we can:
	- Reduce coding effort
	- Reuse code
	- Increase maintainability
	- Increase readability (the name of a function is often a "comment" about what that function's code does
	- Build up large solutions from smaller pieces

```
f(x)bool find(int d[], int len, int v)
                                        q(v){
  for(int i=0; i < len; i++) {
    if(v == d[i]){ return true; }
 }
  return false;
} 
int main() {
  // setup array with data
  int n, val, data[100];
  \sin \gg n;
  for(int i=0; i < n; i++)
    \{ \text{cin} \gg \text{data}[i]; \}bool found100 = false, found0 = false;
  // Find 100 
  found100 = find(data, n, 100);1/ Find 0
  found0 = find(data, n, 0);cout << "found 100: " << found100 << endl;
  cout << "found 0: " << found0 << end1;
  return 0;
```
4a.4

### Functions Overview

- Functions (aka procedures, procedures, or methods) are the unit of code decomposition and abstraction
	- Decomposition: Breaking programs into smaller units of code
	- Abstraction: Generalizing an action or concept without specifying how the details are implemented

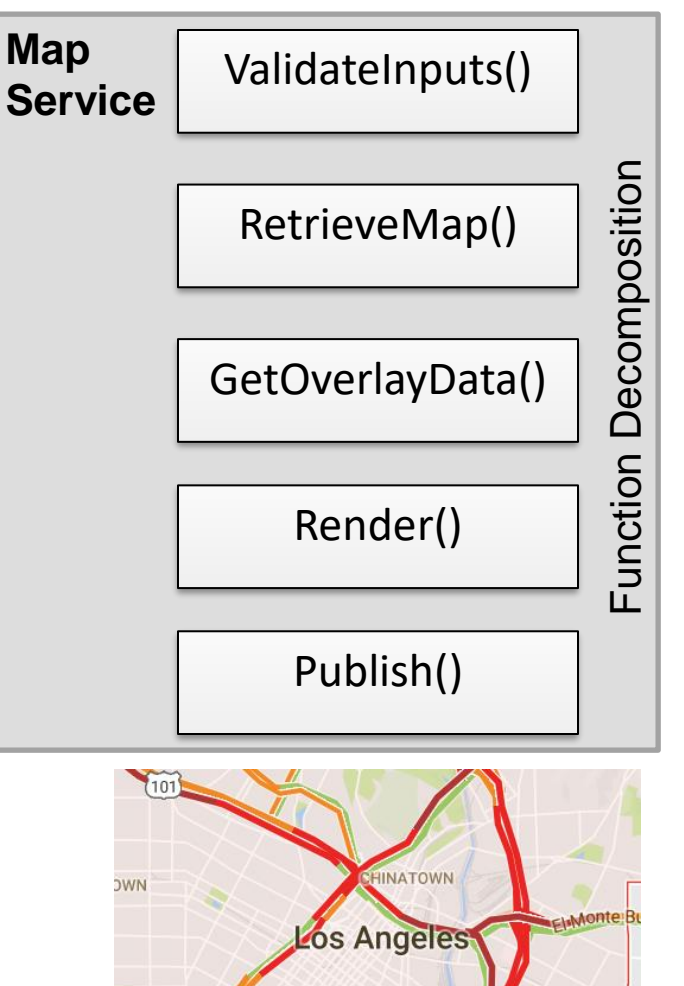

**DOWNTOWN** 

4a.5

School of Engineering

### School of Engineering Recall: Walking a Square in Scratch

- We can define a function (i.e. block of code) once and then "call" it any time we want to execute that block of code.
- Can provide different **input values (aka "arguments" / "parameters")** and even get an **output (aka "return" value)**.

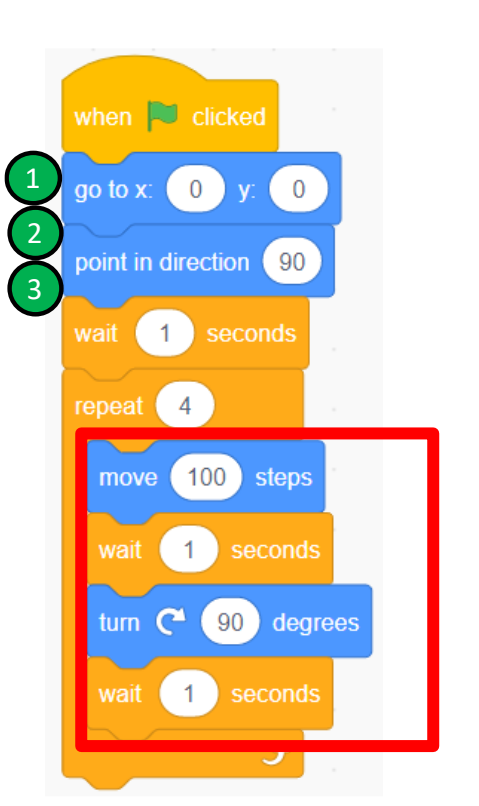

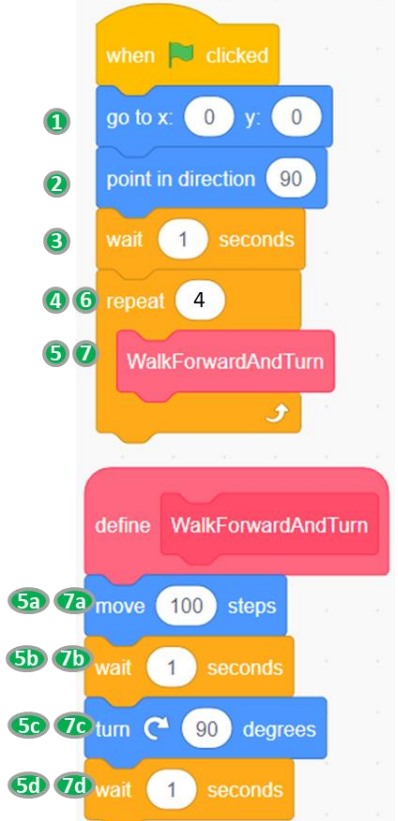

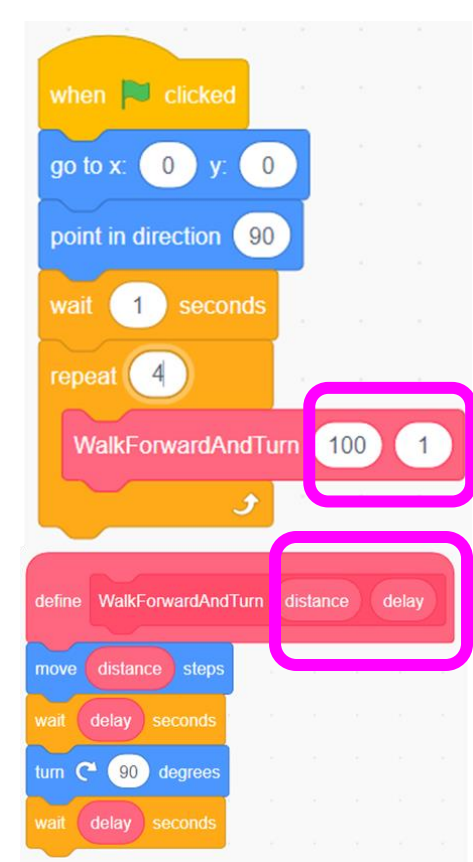

4a.6

© 2023 by Mark Redekopp. This content is protected and may not be shared, uploadec.

### Function Signatures/Prototypes

- We think of a function as a blackbox (don't know or care how it does the task internally) of code where **we can provide inputs and get back a value**
	- Or think of it as a web-app (or form) where you supply data to "named" inputs and get back a value
- In  $C/C++$ , a function has:
	- A **name**
	- Zero or more input parameters
	- 0 or 1 return (output) values
		- We only specify the type
		- 0 return values is indicated with void type
- The signature (or **prototype**) of a function specifies these aspects so others know how to "call" the function

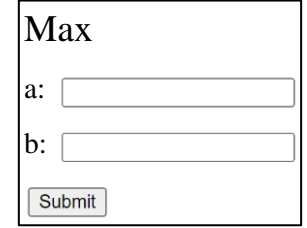

4a.7

School of Engineering

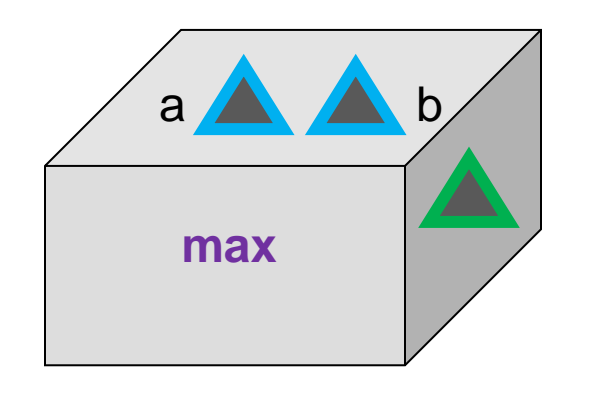

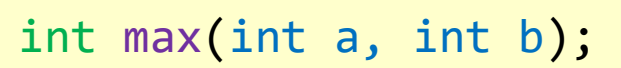

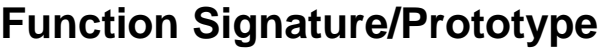

### Common Functions

### pow

 $C90[C99[C++98]C++11]$ 

double pow (double base, double exponent);

#### **Raise to power**

Returns base raised to the power exponent:

baseexponent

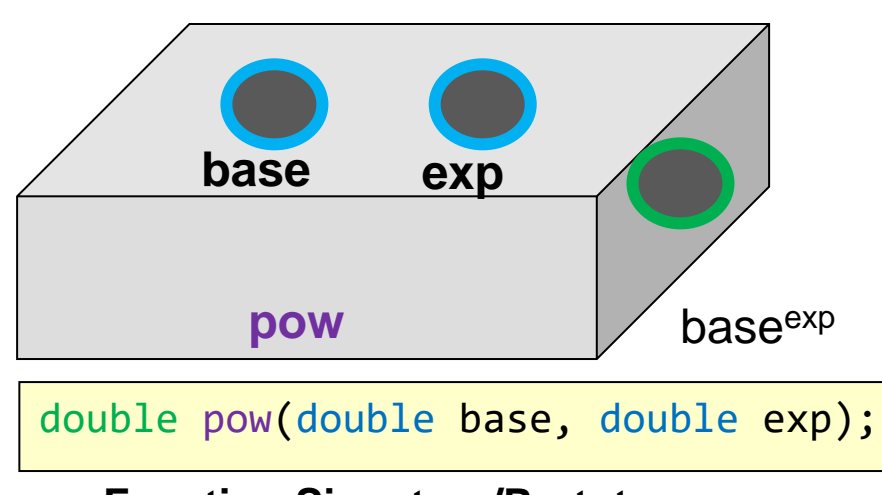

#### **Function Signature/Prototype**

© 2023 by Mark Redekopp. This content is protected and may not be shared, uploaded, or distributed.

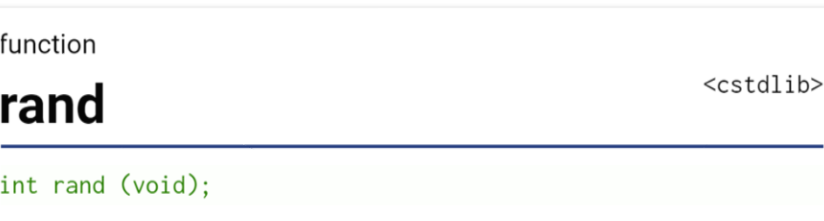

4a.8

School of Engineering

#### Generate random number

Returns a pseudo-random integral number in the range between 0 and RAND\_MAX.

This number is generated by an algorithm that returns a sequence of apparently non-related numbers each time it is called. This algorithm uses a seed to generate the series, which should be initialized to some distinctive value using function srand.

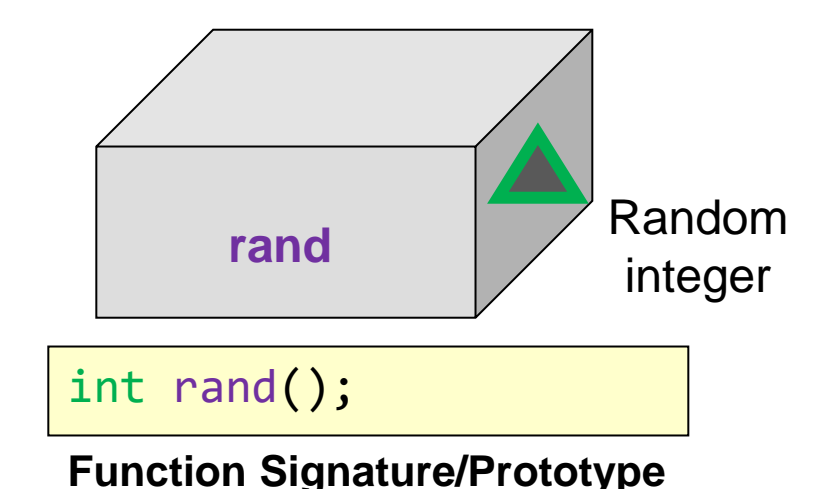

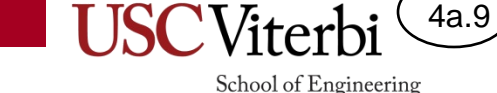

## "Functional" Programming

- While we can write arithmetic expressions directly in C++, let's practice using functions to perform the same operations.
- Suppose you are given:
	- **int add(int p, int q); // returns p+q**
	- **int sub(int p, int q); // returns p-q**
	- **int mul(int p, int q); // returns p\*q**
	- **int div(int p, int q); // returns p/q**
- Convert the following expressions to use functions and no operators  $(+, -, *, /)$
- Key Ideas:
	- Execution works from **inside to outside**  (i.e. **f(g(x))** invokes **g(x)** first)
	- The return value of a function is **substituted and used** in the larger

```
© 2023 by Mark Rectorian CONCORSCON Sprotected and may not be shared, uploaded, or distributed.
```
 **// which upholds the order of ops a = add(add(x,y),z); a = add(x,add(y,z)); // Exercise 1**  $a = x / y + y * z - x;$  **a = \_\_\_\_\_\_\_\_\_\_\_\_\_\_\_\_\_\_\_\_\_\_\_\_\_\_\_\_\_\_\_\_ // Exercise 2**  $a = x * (y - z) / z;$  **a = \_\_\_\_\_\_\_\_\_\_\_\_\_\_\_\_\_\_\_\_\_\_\_\_\_\_\_\_\_\_\_\_ Disclaimer**: These functions (add, sub, etc.)

**// Add 3 numbers**

 **a = x + y + z;**

are fictitious and in C++ we just use the +, -, etc. operators, but this is to practice using functions.

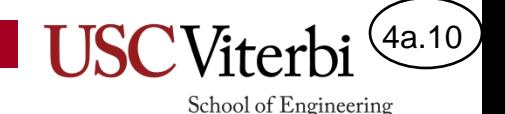

### Function call statements

- Reminder that you can call a function anywhere
- Result is replaced into bigger expression
- Take care to "save" the result
	- If you don't save the return value into a variable or use it immediately, the result is lost

```
#include <iostream>
#include <cmath>
#include <algorithm>
using namespace std;
int main()
{
   // can call functions
   // in an assignment
   double res = cos(0); // res = 1.0
  // can call functions in an 
  // expression
sqrt(2) / 2; // forgot to save result
  res = sqrt(2) / 2; // save 1.414/2 in res
  cout << max(34, 56) << endl;
   // outputs 56 
   return 0;
}
```
<http://www.cplusplus.com/reference/cmath/>

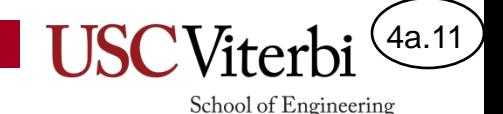

# Reading Documentation

- Much of programming is calling other library functions which do small pieces of work in an effort to accomplish the overall application
	- Learn to read documentation
- Documentation at:
	- <http://www.cplusplus.com/reference/cmath/>
	- <http://www.cplusplus.com/reference/cctype/>
	- <http://www.cplusplus.com/reference/cstdlib/>

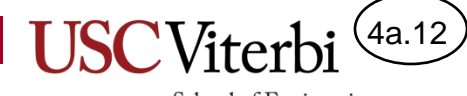

School of Engineering

### **SOLUTIONS**

© 2023 by Mark Redekopp. This content is protected and may not be shared, uploaded, or distributed.

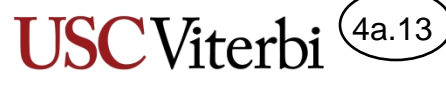

School of Engineering

# "Functional" Programming

- While we can write arithmetic expressions directly in C++, let's practice using functions to perform the same operations.
- Suppose you are given:
	- **add(p, q) // returns p+q**
	- **sub(p, q) // returns p-q**
	- **mul(p, q) // returns p\*q**
	- **div(p, q) // returns p/q**
- Convert the following expressions to use functions and no operators  $(+,-,*,')$
- Key Ideas:
	- Execution works from inside to outside (i.e.  $f(g(x))$  invokes  $g(x)$  first
	- The return value of a function is substituted and used in the larger

expression<br>© 2023 by Mark Redekopp. This content is protected and may not be shared, uploaded, or distributed.

```
// Add 3 numbers
a = x + y + z;
// which upholds the order of ops
a = add(add(x,y),z);
a = add(x,add(y,z));
// Exercise 1
a = x / y + y * z - x; a = sub(add(div(x,y),mul(y,z)),x);
// Exercise 2
a = x * (y - z) / z; a = div(mul(x, sub(y,z)), z);
```
**Disclaimer**: These functions (add, sub, etc.) are fictitious and in C++ we just use the +, -, etc. operators, but this is to practice using functions.